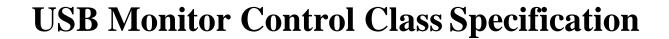

Revision 1.0

**January 5, 1998** 

## **Scope of this Revision**

This revision is intended for implementation.

# **Revision History**

| Rev | Date            | Filename     | Comments                           |
|-----|-----------------|--------------|------------------------------------|
| 1.0 | January 5, 1998 | USBMON10.DOC | Initial release for implementation |

USB Monitor Control Class Specification ♥ Copyright 1996, 1997 and 1998, USB Implementers Forum All rights reserved.

#### INTELLECTUAL PROPERTY DISCLAIMER

THIS SPECIFICATION IS PROVIDED "AS IS" WITH NO WARRANTIES WHATSOEVER INCLUDING ANY WARRANTY OF MERCHANTABILITY, FITNESS FOR A PARTICULAR PURPOSE, OR ANY WARRANTY OTHERWISE ARISING OUT OF ANY PROPOSAL, SPECIFICATION, OR SAMPLE.

TO THE MAXIMUM EXTENT OF USB IMPLEMENTERS FORUM'S RIGHTS, USB IMPLEMENTERS FORUM HEREBY GRANTS A LICENSE UNDER COPYRIGHT TO REPRODUCE THIS SPECIFICATION FOR INTERNAL USE ONLY (E.G., ONLY WITHIN THE COMPANY OR ORGANIZATION THAT PROPERLY DOWNLOADED OR OTHERWISE OBTAINED THE SPECIFICATION FROM USB IMPLEMENTERS FORUM, OR FOR AN INDIVIDUAL, ONLY FOR USE BY THAT INDIVIDUAL). THIS SPECIFICATION MAY NOT BE REPUBLISHED EXTERNALLY OR OTHERWISE TO THE PUBLIC.

IT IS CONTEMPLATED THAT MANY IMPLEMENTATIONS OF THIS SPECIFICATION (E.G., IN A PRODUCT) DO NOT REQUIRE A LICENSE TO USE THIS SPECIFICATION UNDER COPYRIGHT. FOR CLARITY, HOWEVER, TO THE MAXIMUM EXTENT OF USB IMPLEMENTERS FORUM'S RIGHTS, USB IMPLEMENTERS FORUM HEREBY GRANTS A LICENSE UNDER COPYRIGHT TO USE THIS SPECIFICATION AS REASONABLY NECESSARY TO IMPLEMENT THIS SPECIFICATION (E.G., IN A PRODUCT).

NO OTHER LICENSE, EXPRESS OR IMPLIED, BY ESTOPPEL OR OTHERWISE, TO ANY PATENT OR OTHER INTELLECTUAL PROPERTY RIGHTS IS GRANTED OR INTENDED HEREBY.

USB IMPLEMENTERS FORUM AND THE AUTHORS OF THIS SPECIFICATION DISCLAIM ALL LIABILITY, INCLUDING LIABILITY FOR INFRINGEMENT OF PROPRIETARY RIGHTS, RELATING TO IMPLEMENTATION OF INFORMATION IN THIS SPECIFICATION. AUTHORS OF THIS SPECIFICATION ALSO DO NOT WARRANT OR REPRESENT THAT SUCH IMPLEMENTATION(S) WILL NOT INFRINGE SUCH RIGHTS.

All product names are trademarks, registered trademarks, or servicemarks of their respective owners.

Please send comments via electronic mail to techsup@usb.org

## **Contributors**

Compaq Joe Goodart

Intel Steve McGowan

Kawatsu Homn Lin

Microsoft Kenneth Ray

Andre Vachon

Mike VanFlandern

Nanao Takashi Matsui

NEC Jack Hosek
Philips R.J. Visser

Sun Jordan Brown

SystemSoft David G. Lawrence

# **Table of Contents**

| 1. | . Ir | ntroduction                            | . 1 |
|----|------|----------------------------------------|-----|
|    | 1.1  | Purpose                                | . 1 |
|    | 1.2  | Scope                                  | . 1 |
|    | 1.3  | Related Documents                      | . 1 |
|    | 1.4  | Terms and Abbreviations                | . 1 |
| 2. | N    | 1anagement Overview                    | . 2 |
| 3. | В    | ackground                              | . 3 |
| 4. | N    | Ionitor Class Overview                 | . 4 |
| 5. | N    | Ionitor Class Reference                | . 6 |
|    | 5.1  | Monitor Descriptors                    | . 6 |
|    | 5.2  | Monitor Requests                       | . 6 |
|    | 5.3  | Monitor Reports                        | . 6 |
|    | 5.   | .3.1 Individual Monitor Reports        | . 7 |
|    | 5.4  | Power Management                       | . 7 |
|    | 5.5  | Top-Level Collection                   | . 7 |
| 6. | A    | ppendices - Usage Pages                | . 8 |
|    | 6.   | 1.1 USB Monitor Usage Page             | . 8 |
|    | 6.2  | Monitor Enumerated Values [Usage Page] | . 8 |
|    | 6.3  | VESA Virtual Control Usage Page        | . 9 |
|    | 6.5  | Example Monitor Report Descriptions    | 15  |

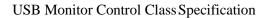

This page intentionally left blank

#### 1. Introduction

#### 1.1 Purpose

This document defines how a monitor with a USB Monitor Control interface interacts with a USB-enabled host system.

#### 1.2 Scope

This document is intended to provide enough information to allow developers of monitors with USB Monitor Control interfaces to build compliant devices. This document will allow developers of USB-enabled operating environments to provide standard support for monitor control through a single Monitor Class device driver.

#### 1.3 Related Documents

ACCESS.bus Industry Group, *ACCESS.bus* ☐ *Specifications*, Section 7, Monitor Device Protocol Specifications, Version 3.0 March 1995. ACCESS.bus Industry Group

Compaq, Digital Equipment Corporation, IBM PC Company, Intel, Microsoft, NEC, and Northern Telecom, *Universal Serial Bus Specification*, Version 1.0 - January 19, 1996. USB Implementers Forum (www.usb.org)

Universal Serial Bus Implementers Forum, *Device Class Definition for Human Interface Devices (HID)*, Firmware Specification, 1.0 - Final, June 21, 1997. (www.usb.org)

Video Electronics Standards Association, *VESA Display Information Format VDIF Standard*, Version Number 1.0, August 23, 1993, VESA (www.vesa.org)

Video Electronics Standards Association, *Extended Display Identification Data (EDID□) Standard*, Version 2, Revision O, April 9, 1996, VESA (www.vesa.org)

Video Electronics Standards Association, VESA Monitor Control Command Set, (Proposal), VESA (www.vesa.org)

#### 1.4 Terms and Abbreviations

ACCESS.bus Serial interface bus that runs at a slower speed than USB.

DPMS Acronym for Display Power Management Services.

EDID Acronym for Extended Display Information Data. Describes monitor

characteristics to host system.

HID Acronym for Human Interface Device.

VCP Acronym for Virtual Control Panel.

VDIF Acronym for VESA Display Information Format. Describes monitor

characteristics to host system.

VESA Acronym for Video Electronics Standards Association.

## 2. Management Overview

The Universal Serial Bus Monitor Control Class focuses on the management and control of monitors. USB is not used to transfer the information actually displayed on the monitor. USB's available bandwidth is not sufficient for this task.

This specification defines a protocol for communications between monitor devices and host systems using USB. This protocol manages typical user controls such as brightness, contrast, size and position, as well as internal settings used to adjust the performance of the monitor for different video adapter modes. In addition, this specification describes how monitor power management is performed through USB.

There are a number of parameters that describe a monitor's characteristics to a host system. This information may be used to constrain the supported modes of a video adapter to those that are compatible with the monitor. When the host system inquires about these characteristics, the monitor returns the information requested. This allows the host environment to determine the monitor type and characteristics without end-user intervention.

The protocol of the USB Monitor Control Class has been designed within the constraints imposed by the *USB Device Class Definition for Human Interface Devices (HID) Specification*. A monitor is a HID device.

This allows host support for Monitor Class devices to be simpler as they may rely on a HID Class driver for direct access to their device; the devices need not be concerned with the interaction between the HID Class driver and lower-system software layers.

This specification builds on previous industry efforts by using reporting formats standardized by the Video Electronics Standard Association (VESA) and virtual control panel op-codes standardized by the ACCESS.bus Industry Group.

## 3. Background

Monitors typically provide a number of controls to allow end-users to adjust monitor performance to an individual's preference. When a video adapter changes modes, a monitor may also require adjustment of those controls to compensate for changes in the characteristics of the video signal.

The Video Electronics Standard Association (VESA) describes a method of reporting a monitor's timing information to allow video adapters to be optimally programmed. Two standards relating to monitor timing have been released. The VESA Display Information Format (VDIF) includes descriptive information about the monitor, operational limits, pre-adjusted timings and, optionally, gamma information from a calibration device.

VDIF permits one or more pre-adjusted timings for each operational limit specified and the gamma table, if present, can have a large number of entries. This means the amount of information returned varies in length and can actually require several Kbytes of information to be returned by the monitor.

More recently, VESA published another standard reporting format for describing the capabilities of a monitor: the Extended Display Identification Data (EDID<sup>TM</sup>) Standard. This format is more compact.

Having a standard format for the information reported is important, but equally important is how a host system obtains this information. Neither the VDIF or EDID specifications specify how this is to be achieved. Also, the specifications do not describe how the information, if and when delivered, will be used.

VESA did develop two methods of host-to-monitor communications, known as DDC1/2B and DDC1/2AB. The first is a simple application of the Philips I<sup>2</sup>C protocol for reading VDIF information from the monitor. The second is a superset of the first, and supports the reading of VDIF information and the control of the monitor from a host system. The ACCESS.bus Industry Group, as a part of the *ACCESS.bus Specifications*, published a section on Monitor Device Protocol Specifications for monitors that are compliant with VESA DDC1/2AB.

In some systems, VDIF or EDID data may be returned by the video BIOS. This requires a display adapter capable of communicating with the attached monitor to obtain the necessary information and operating systems that attempt to use the information. This specification provides another mechanism for obtaining this information from the monitor across USB. This is in addition to using USB for monitor control and status. Providing BIOS level support for returning VDIF and EDID information is not necessary if you adhere to this specification.

#### 4. Monitor Class Overview

The *USB Monitor Control Specification* defines the connection between the host system and the monitor using two pipes: the device's default pipe and an interrupt pipe assigned to an interface with HID class coding. An example of an implementation of the overall monitor control architecture is illustrated in Figure 1.

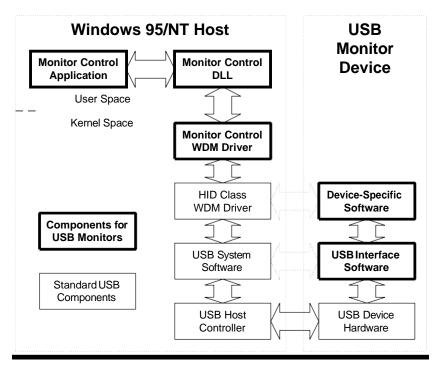

Figure 1 - Example of Monitor Control Architecture

Monitor Control is performed by using the services available to HID class devices. Within the HID class, all class-specific interaction with the device is carried out through data structures called reports. The HID defines three types of reports: Feature, Input, and Output.

While not mandated by specification, Feature reports are typically used to transfer what many operating systems called IOCTL, or I/O control, and status information. Other environments may refer to this type of information as "out-of-band" signaling.

Devices produce data and consume data provided by the host. Devices pass information to the host, typically as asynchronous notifications, using Input reports. The host uses Output reports to pass data to the device. These reports roughly correspond to what most systems call Read and Write data.

Building on this foundation, the USB Monitor Control Class uses Feature, Input, and Output reports to transfer data with HID Class Get\_Report and Set\_Report requests.

As part of the initialization of a monitor Control Panel application, the virtual controls the monitor supports must be determined to update an on-screen representation of the monitor controls. This information is described in Section 6.2.2 "Report Descriptor" in the *USB Device Class Definition for Human Interface Devices (HID) Specification*. The presence of a particular virtual control in the HID Report descriptor indicates the control is supported by the monitor. The HID Report description language also describes the maximum legal value for the virtual control.

When a video adapter changes the video mode, monitors often require different settings for virtual controls to deal with differences in the supplied video signal. Monitors typically provide preset values for a number of recognized video modes. When a particular mode is recognized by the monitor, it automatically changes the virtual controls to preset values associated with that mode. The end-user may then adjust the individual virtual controls to tune the performance of the monitor to an individual's preference.

Some monitors allow end-user customized settings to replace the pre-set values for the selected video mode. When the monitor receives a request from the host to write the Settings control, the monitor saves the current settings of all virtual controls as the values to be used whenever the monitor senses the current video mode.

Monitor control applications should note that not all video modes have a unique set of pre-set values for a monitor's virtual controls. Writing to the Settings control may result in a change to the values used for more than one video mode. At this time, the *USB Monitor Control Class Specification* does not provide support for determining which set of pre-set values is currently selected. Adjustments may only be made to the currently selected set of pre-set values for virtual controls.

When the monitor receives a request from the host to write ENUM\_1 to the Settings virtual control, the monitor saves the current settings of all virtual controls as the values to be used whenever the monitor senses the current video mode.

Some monitors may allow factory default settings for the currently selected set of pre-sets to be restored. If so, the monitor restores factory defaults when a write of ENUM\_2 is sent to the Settings virtual control. For compatibility, if this capability is not supported, the monitor simply responds as if it completed the request successfully.

#### 5. Monitor Class Reference

This section is intended to be used as a reference for Monitor Descriptors, Requests, and Reports.

#### 5.1 Monitor Descriptors

USB monitors are HID class devices. Therefore, they use the same set of descriptors as any HID device. These include all of the standard descriptors: device, configuration, interface, endpoint, and string descriptors. They also use a HID Descriptor associated with the interface containing the interrupt endpoint and a Report Descriptor as defined in the *Device Class Definition for Human Interface Devices (HID) Specification*.

#### 5.2 Monitor Requests

USB monitors support standard USB requests, as appropriate for the monitor's implementation. USB monitors also utilize the HID class-specific requests Get\_Report and Set\_Report. USB monitors do not use any of the other HID class-specific requests, for example: Get\_Idle, Set\_Idle, Get\_Protocol, and Set\_Protocol.

HID class drivers do not provide any method of providing further extensions to HID class-specific requests. Because the USB monitor driver is intended to use a HID class driver for communications with the USB monitor device, the *USB Monitor Control Class Specification* does not have any class-specific requests. Defining such requests would have required that a monitor driver bypass the HID class driver and interact directly with the USB system software on the host. Such behavior would violate the spirit of a layered software architecture.

## 5.3 Monitor Reports

This section describes the reports supported by USB Monitor Control Class devices. All reports follow the definition of HID class reports of the same type. There are three types of reports:

- Feature
- Input
- Output

All types of reports may be specifically requested through the device's default pipe using a standard HID class request, Get\_Report. Feature and Output reports may also be sent to the device using the standard HID class request, Set\_Report. Input reports may also be received via the interrupt pipe for asynchronously reporting purposes.

Feature reports are used to get or set monitor device characteristics. Some Feature reports may only be appropriate for device-to-host transfers or get operations. Other Feature reports are used to change the configuration of the monitor.

Output reports are used to send commands to a monitor using controls that are write only (for example, Degauss). Input and Feature reports are used to report the current setting of a particular aspect of a configuration of a monitor. Controls defined in Feature reports that may be modified by external events should also be defined in an Input report. As previously noted, Input reports may be requested via the default pipe or sent to the host by the device when that particular aspect changes.

Within each report type, report IDs are unique. Report IDs may be re-used between report types. For example, there is only one Input report that uses ID 0. There may also be a single Feature and a single Output report that also uses ID 0. Report IDs are arbitrary and implementation-dependent.

#### 5.3.1 Individual Monitor Reports

The controls that are contained in a particular report are implementation-dependent. Host-based software, typically a HID class device driver, is responsible for determining which report contains values for a particular monitor control.

A monitor manufacturer decides how many individual reports their monitor uses. It is possible to implement a monitor with one Feature report, one Input report, and one Output report. However, it is typically more efficient to provide multiple reports to partition the information exchanged between the host and the monitor into smaller more cohesive units. For more information, see the *USB Device Class Definition for Human Interface Devices (HID) Specification*.

### 5.4 Power Management

USB Monitors manage power drawn from the bus as defined by the USB Specification (suspend/resume). USB Monitors may implement USB Interface Power Management as described in the USB Common Class Specification. USB Monitors implementing USB Interface Power Management control manage power for the entire display device.

If a USB Monitor has multiple control channels for power management (i.e. DPMS and USB Interface Power Management), the monitor should adjust power consumption to the lowest power consuming state requested. For example, if USB Interface Power Management has selected the D1 power state and DPMS has selected the D2 power state, the monitor should be placed in the D2 power state. (For power state definitions, see the USB Common Class Specification).

#### 5.5 Top-Level Collection

In order to identify a HID class device as a monitor, the device's HID Report Descriptor must contain a top-level collection with a usage of Monitor Control from the USB Monitor Usage Page. For more information, see the *USB Device Class Definition for Human Interface Devices (HID) Specification*.

## 6. Appendices - Usage Pages

USB Monitors use four usage pages assigned by the HID Class Working Group for usage IDs. The pages are:

| Page | Description           |
|------|-----------------------|
| 0x80 | <b>USB Monitor</b>    |
| 0x81 | USB Enumerated Values |
| 0x82 | VESA Virtual Controls |
| 0x83 | Reserved              |

#### 6.1.1 USB Monitor Usage Page

The USB Monitor Usage page contains USB Monitor usage values that are unique to USB connectivity.

| Value | Virtual Control  | Description                                                                                                    |
|-------|------------------|----------------------------------------------------------------------------------------------------|
| 00h   | Reserved         | Reserved for future use.                                                                                                    |
| 01h   | Monitor Control  | USB Monitor Control HID Device.                                                                                                    |
| 02h   | EDID Information |                                                                                                    |
| 03h   | VDIF Information |                                                                                                    |
| 04h   | VESA Version     | The version of the VESA Monitor Command Set specification used by this device.  If this field is set to zero (0), the monitor uses the virtual control usage values defined in this document.  If this field is non-zero, it is a Binary-Coded Decimal (BCD) value representing the version number of the VESA Monitor Command Set specification used to define the monitor's virtual control and command usage values. |

#### 6.2 Monitor Enumerated Values [Usage Page]

A number of monitor controls use values that are or may be non-contiguous. For example, by VESA definition, an Input Source Selector control has values that range from zero to twenty-eight.

However, many monitors may not implement all of these inputs. If a monitor only provided DB-15HD/VGA1 and S-Video1 inputs, only the enumerated values one and sixteen would be valid.

Due to the nature of the HID class report description language, a defined usage value would typically have to be created for each value that might be returned. This would require a lot of new usage values to be defined; it would also require that either VESA change the mapping between constant (usage value) and

meaning, or a separate usage page would have to be assigned to the values returned by every control that could have non-contiguous values.

To simplify the handling of non-contiguous controls, USB monitors use the Monitor Enumerated Values [Usage Page] for values that would map between zero and a number of non-contiguous values. Each potentially non-contiguous control is defined as an array with a set of values from the Monitor Enumerated Values [Usage Page]. For an Input Source Select control, ENUM\_1 represents DB-15HD/VGA1 and ENUM\_16 represents S-Video1.

It should be noted that the HID protocol actually communicates the index into the array of legal values when indicating the value of an array control. System software on the host for HID devices typically maps the index value back to a usage value. Continuing with our Input Source Select control that supported DB-15HD/VGA1 and S-Video1, the HID Report Descriptor would define an Input Source Select control as an array and the array could have one of two values: ENUM\_1 or ENUM\_16. The HID Report descriptor would indicate the Logical Minimum for the control is one and the Logical Maximum is two. To indicate the input source is DB-15HD/VGA1, the control would return one (the index of the first value in the array).

| Value | Virtual Control | Description               |
|-------|-----------------|---------------------------|
| 00h   | ENUM_0          | No value selected, ignore |
| 01h   | ENUM_1          | First enumerated value.   |
| 02h   | ENUM_2          | Second enumerated value.  |
| 03h   | ENUM_3          | Third enumerated value.   |
|       | ENUM_x          | x enumerated value.       |

Enumerated values use constants that are equal to the enumeration value they represent. The HID protocol uses the value zero (0) to indicate that no value is currently selected for an array field and this maps to the use of ENUM 0 for all non contiguous controls.

### 6.3 VESA Virtual Control Usage Page

Virtual Control Panel (VCP) op-codes values are assigned by VESA. At the time this specification was written, VESA was to issue an updated set of op-codes as defined by the VESA Monitor Command Set Specification. These values are similar to those used in the ACCESS.bus Monitor Device Protocol Specifications.

The USB Monitor Usage page contains a control called VESA Version. This static control identifies the revision of the VESA Monitor Control Command Set Specification used by the monitor for specifying usage values for monitor controls. Until the final VESA specification is released, the VESA Version shall be set to zero (0), and the following VESA Virtual Control Usages shall be used by USB Monitors. These controls are a subset of previous VESA virtual control definitions. It is expected that the VESA document will maintain the usage values of these controls and extend this list to include additional controls. All values not defined in the following tables are reserved for future use:

## **Contiguous Controls**

| Value | Virtual Control               | Description                                                                                                    |
|-------|-------------------------------|----------------------------------------------------------------------------------------------------|
| 10h   | Brightness                    | The black level luminance of the display.                                                                                                    |
| 12h   | Contrast                      | The ratio between the maximum and minimum luminance values.                                                                                                    |
| 16h   | Red Video Gain                | The level of maximum luminance of red pixels.                                                                                                    |
|       |                               | Setting sensitivity of the RED luminance output.                                                                                                    |
| 18h   | Green Video Gain              | The level of maximum luminance of green pixels.                                                                                                    |
| 1Ah   | Blue Video Gain               | The level of maximum luminance of blue pixels.                                                                                                    |
| 1Ch   | Focus                         | Adjusts the apparent spot size.                                                                                                    |
| 20h   | Horizontal Position           | Moves the image toward the right side of the display.                                                                                                    |
| 22h   | Horizontal Size               | The distance between the left and right sides of the image.                                                                                                    |
| 24h   | Horizontal Pincushion         | Increasing (decreasing) this value causes the right and left sides of the image to become more (less) convex.                                                                         |
| 26h   | Horizontal Pincushion Balance | Moves the center section of the image toward the right or left side of the display.                                                                                                   |
| 28h   | Horizontal Misconvergence     | Increasing (decreasing) this value will shift the red pixels to the right (left) across the image and the blue pixels left (right) across the image with respect to the green pixels. |
| 2Ah   | Horizontal Linearity          | Shifts the density of pixels from the left and right ends to the center of the image.                                                                                                 |
| 2Ch   | Horizontal Linearity Balance  | Increasing (decreasing) this value shifts the density of pixels from the left (right) side to the right (left) side of the image.                                                     |
| 30h   | Vertical Position             | Increasing (decreasing) this value moves the image toward the top (bottom) of the display.                                                                                            |
| 32h   | Vertical Size                 | The distance between the top and bottom of the image.                                                                                                    |
| 34h   | Vertical Pincushion           | Increasing (decreasing) this value causes the top and bottom sides of the image to become more (less) convex.                                                                         |

| Value | Virtual Control                        | Description                                                                                                    |
|-------|----------------------------------------|----------------------------------------------------------------------------------------------------|
| 36h   | Vertical Pincushion Balance            | Increasing (decreasing) this value moves the center section of the image toward the top (bottom) of the display.                                                     |
| 38h   | Vertical Misconvergence                | Increasing (decreasing) this value shifts the red pixels up (down) across the image and the blue pixels down (up) across the image with respect to the green pixels. |
| 3Ah   | Vertical Linearity                     | Increasing (decreasing) this value shifts the density of scan lines from the ends (center) to the center (ends) of the image.                                        |
| 3Ch   | Vertical Linearity Balance             | Increasing (decreasing) this value shifts the density of scan lines from the top (bottom) end to the bottom (top) end of the image.                                  |
| 40h   | Parallelogram Distortion (Key Balance) | Increasing (decreasing) this value shifts the top section of the image to the right (left) with respect to the bottom section of the image.                          |
| 42h   | Trapezoidal Distortion (Key)           | The ratio between the horizontal size at the top of the image relative to the horizontal size at the bottom of the image.                                            |
| 44h   | Tilt (Rotation)                        | Increasing (decreasing) this value rotates the image (counter) clockwise about the center point of the image.                                                        |
| 46h   | Top Corner Distortion Control          | The distance between the left and right side at the top end of the image.                                                                                            |
| 48h   | Top Corner Distortion Balance          | Increasing (decreasing) this value moves the top end of the image to the right (left).                                                                               |
| 4Ah   | Bottom Corner Distortion Control       | The distance between the left and right side at the bottom end of the image.                                                                                         |
| 4Ch   | Bottom Corner Distortion Balance       | Increasing (decreasing) this value moves the bottom end of the image to the right (value).                                                                           |
| 56h   | Horizontal Moiré                       | Adjusting this value controls the horizontal picture moiré cancellation.                                                                                             |
| 58h   | Vertical Moiré                         | Adjusting this value controls the vertical picture moiré cancellation.                                                                                               |
| 6Ch   | Red Video Black Level                  | The level of minimum luminance of red pixels. DC offset of the lowest level RED.                                                                                     |
| 6Eh   | Green Video Black Level                | The level of minimum luminance of green pixels.                                                                                                    |
| 70h   | Blue Video Black Level                 | The level of minimum luminance of blue pixels.                                                                                                    |

## Non-contiguous Controls (Read/Write)

| Value | Virtual Control     | Description                                                                                                    |                                                                                                    |  |
|-------|---------------------|----------------------------------------------------------------------------------------------------|----------------------------------------------------------------------------------------------------|--|
| 5Eh   | Input Level Select  |                                                                                                    | alue chooses a different video input voltage for mat is reference white above blank, level of sync.                                                                                                    |  |
|       |                     | ENUM_0<br>ENUM_1<br>ENUM_2<br>ENUM_3<br>ENUM_4                                                                                                    | None selected<br>0.700, - 0.300 (1.00 Vpp)<br>0.714, - 0.286 (1.00 Vpp)<br>1.000, - 0.400 (1.40 Vpp)<br>0.700, - 0.000 (0.70 Vpp)                                                                                                    |  |
| 60h   | Input Source Select | Changing this va                                                                                                    | alue selects a different video input source:                                                                                                    |  |
|       |                     | ENUM_0 ENUM_1 ENUM_2 ENUM_3 ENUM_4 ENUM_5 ENUM_6 ENUM_7 ENUM_8 ENUM_9 ENUM_10 ENUM_11 ENUM_12 ENUM_13 ENUM_14 ENUM_15 ENUM_15 ENUM_16 ENUM_17 ENUM_18 ENUM_10 ENUM_10 ENUM_10 ENUM_10 ENUM_10 ENUM_10 ENUM_10 ENUM_10 ENUM_10 ENUM_10 ENUM_10 ENUM_10 ENUM_10 ENUM_10 ENUM_10 ENUM_10 ENUM_10 ENUM_10 ENUM_10 ENUM_10 ENUM_10 ENUM_10 ENUM_10 ENUM_20 ENUM_21 ENUM_21 ENUM_21 ENUM_22 ENUM_22 ENUM_22 ENUM_23 ENUM_24 ENUM_25 ENUM_26 ENUM_27 ENUM_28 | None selected DB-15HD/VGA1 DB-15HD/VGA2 DB-15HD/VGA3 BNC/RGB1 BNC/RGB2 BNC/RGB3 EVC1 EVC2 EVC3 MAC1 MAC2 MAC3 RCA/ Composite Video1 RCA/ Composite Video2 RCA/ Composite Video3 S-Video1 S-Video3 S-Video1 S-Video3 SCART-Composite1 SCART-Composite2 SCART-RGB SCART-RGB SCART-S-video Tuner1 Tuner2 Tuner3 YUV1 YUV2 YUV3 |  |
| CAh   | On Screen Display   | ENUM_0<br>ENUM_1<br>ENUM_2                                                                                                    | None selected<br>OSD is disabled to appear<br>OSD is enabled to appear                                                                                                    |  |

| Value | Virtual Control | Description                                                      |                                           |  |
|-------|-----------------|------------------------------------------------------------------|-------------------------------------------|--|
| D4h   | StereoMode      | Changing this value selects the video mode with respect to 2 3D: |                                           |  |
|       |                 | ENUM 0                                                           | None selected                             |  |
|       |                 | ENUM 1                                                           | Mono Mode                                 |  |
|       |                 | ENUM_2                                                           | Enable Field-Sequential Right Eye First   |  |
|       |                 | ENUM_3                                                           | Enable Field-Sequential Left Eye First    |  |
|       |                 | ENUM_4 Enable 2-Way Interleaved Right Eye First                  |                                           |  |
|       |                 | ENUM_5                                                           | Enable 2-Way Interleaved Left Eye First   |  |
|       |                 | ENUM_6                                                           | Enable 4-Way Interleaved,                 |  |
|       |                 |                                                                  | Display Stereo Buffer 0 (even scan lines) |  |
|       |                 | ENUM_7                                                           | Enable 4-Way Interleaved,                 |  |
|       |                 |                                                                  | Display Stereo Buffer 1 (odd scan lines)  |  |
|       |                 | ENUM_8                                                           | Enable Side-by-Side Interleaved           |  |

## Non-contiguous Controls (Read-only)

| A2h | Auto Size Center                       | ENUM_0<br>ENUM_1<br>ENUM_2           | None selected<br>Disabled<br>Enabled                                 |
|-----|----------------------------------------|--------------------------------------|----------------------------------------------------------------------|
| A4h | Polarity Horizontal<br>Synchronization | ENUM_0<br>ENUM_1<br>ENUM_2           | None selected<br>Negative<br>Positive                                |
| A6h | Polarity Vertical<br>Synchronization   | ENUM_0<br>ENUM_1<br>ENUM_2           | None selected<br>Negative<br>Positive                                |
| A8h | Synchronization Type                   | ENUM_0<br>ENUM_1<br>ENUM_2<br>ENUM_3 | None selected<br>Separate<br>Digital Composite<br>Composite on Green |
| AAh | Screen Orientation                     | ENUM_0<br>ENUM_1<br>ENUM_2           | None selected<br>Landscape<br>Portrait                               |
| ACh | Horizontal Frequency                   | Horizontal frequency in Hertz        |                                                                      |
| AEh | Vertical Frequency                     | Vertical frequency in 0.01 Hertz     |                                                                      |

## **Non-contiguous Controls (Write-only)**

| 01h | Degauss  | Writing a non-zero value to this control causes the monitor to start a self-timed degauss cycle. The monitor automatically completes the cycle without further action by the host. If a zero value is written to this control, the monitor ignores the write and does not start a degauss cycle. The monitor does not alter any of its other control or status values in response to any write to this control. |                                                                                                    |
|-----|----------|----------------------------------------------------------------------------------------------------|----------------------------------------------------------------------------------------------------|
| B0h | Settings | controls for the co                                                                                                    | s or restores the settings of a monitor's virtual current video mode. The controls that are ementation specific.  None selected (ignored by monitor) Store current settings Restore factory default settings Restore user-saved settings |

**Note** Some controls previously defined by VESA were not included in the previous table because it was unclear whether future VESA specifications would continue to use them (for example, color temperature). Should VESA continue to use such controls or define new controls, that organization has the ability to update the set of defined controls and commands independent of USB by simply including them in the *VESA Monitor Control Command Set Specification*.

## 6.5 Example Monitor Report Descriptions

This appendix provides examples of how the various Monitor reports might be described. These are examples only. Actual implementation will vary in a number of ways from these examples including (but not limited to) the order in which data items are defined and the legal ranges for various values.

The HID class supports a single report descriptor. All of the reports described below are contained in a single HID Report Descriptor.

Please note, the actual values used for item tags are defined by the *USB Device Class Definition for Human Interface Devices (HID) Specification*. This example only identifies values that are not item tags.

| USAGE PAGE (Monitor)               | 05 | 80 |    |
|------------------------------------|----|----|----|
| USAGE (Monitor Control)            | 09 | 01 |    |
| COLLECTION (Application)           | A1 | 01 |    |
| REPORT ID (1)                      | 85 | 01 |    |
| LOGICAL MINIMUM (0)                | 15 | 00 |    |
| LOGICAL MAXIMUM (255)              | 26 | FF | 00 |
| REPORT_SIZE (8)                    | 75 | 08 |    |
| REPORT_COUNT (128)                 | 95 | 80 |    |
| USAGE (EDID Information)           | 09 | 02 |    |
| FEATURE (Data, Var, Abs, Buf)      | В2 | 02 | 01 |
| REPORT_ID (2)                      | 85 | 02 |    |
| REPORT_COUNT (243)                 | 95 | F3 |    |
| USAGE (VDIF Information)           | 09 | 03 |    |
| FEATURE (Data, Var, Abs, Buf)      | В2 | 02 | 01 |
| REPORT_ID (3)                      | 85 | 03 |    |
| USAGE_PAGE (VESA Virtual Controls) | 05 | 82 |    |
| REPORT_SIZE (16)                   | 75 | 10 |    |
| REPORT_COUNT (1)                   | 95 | 01 |    |
| LOGICAL_MAXIMUM (200)              | 26 | С8 | 00 |
| USAGE (Brightness)                 | 09 | 10 |    |
| FEATURE (Data, Var, Abs)           | В1 | 02 |    |
| REPORT_ID (4)                      | 85 | 04 |    |
| LOGICAL_MAXIMUM (100)              | 25 | 64 |    |
| USAGE (Contrast)                   | 09 | 12 |    |
| FEATURE (Data, Var, Abs)           | В1 | 02 |    |
| REPORT_ID (5)                      | 85 | 05 |    |
| REPORT_COUNT (6)                   | 95 | 06 |    |
| LOGICAL_MAXIMUM (255)              | 26 | FF | 00 |
|                                    |    |    |    |

| USAGE (Video Gain Red)                | 09   | 16 |
|---------------------------------------|------|----|
| USAGE (Video Gain Green)              | 09   | 18 |
| USAGE (Video Gain Blue)               | 09   | 1A |
| USAGE (Video Black Level Red)         | 09   | 6C |
| USAGE (Video Black Level Green)       | 09   | 6E |
| USAGE (Video Black Level Blue)        | 09   | 70 |
| FEATURE (Data, Var, Abs)              | В1   | 02 |
| REPORT_ID (6)                         | 85   | 06 |
| LOGICAL_MAXIMUM (127)                 | 25   | 7F |
| USAGE (Horizontal Position )          | 09   | 20 |
| USAGE (Horizontal Size )              | 09   | 22 |
| USAGE (Vertical Position )            | 09   | 30 |
| USAGE (Vertical Size )                | 09   | 32 |
| USAGE (Trapezoidal Distortion)        | 09   | 42 |
| USAGE (Tilt)                          | 09   | 44 |
| FEATURE (Data, Var, Abs)              | В1   | 02 |
| REPORT_SIZE (2)                       | 75   | 02 |
| REPORT_COUNT (1)                      | 95   | 01 |
| LOGICAL_MINIMUM (1)                   | 15   | 01 |
| LOGICAL_MAXIMUM (3)                   | 25   | 03 |
| USAGE (Input Source Select)           | 09   | 60 |
| COLLECTION (Logical)                  | A1   | 02 |
| USAGE_PAGE (Monitor Enumerated Values | ) 05 | 81 |
| USAGE (ENUM 1)                        | 09   | 01 |
| USAGE (ENUM 4)                        | 09   | 04 |
| USAGE (ENUM 6)                        | 09   | 06 |
| FEATURE (Data, Ary, Abs)              | В1   | 00 |
| END_COLLECTION                        | C0   |    |
| REPORT_SIZE (6)                       | 75   | 06 |
| FEATURE (Cnst, Var, Abs)              | В1   | 03 |
| END_COLLECTION                        | C0   |    |
|                                       |      |    |